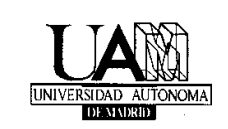

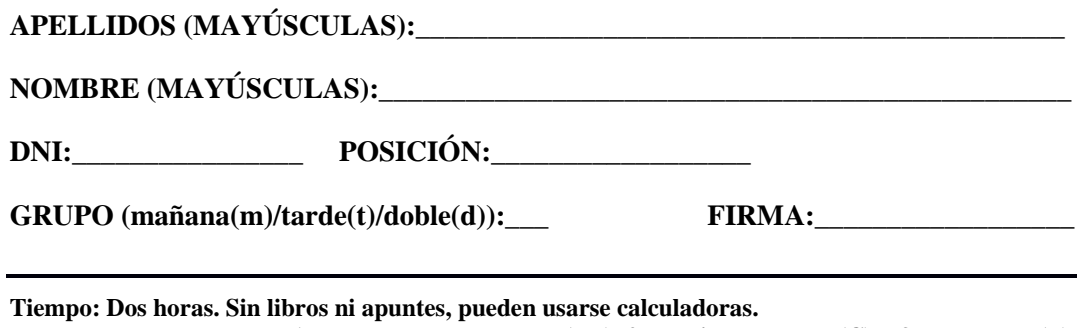

**El examen se compone de 1 pregunta de desarrollo (PD), 2 cuestiones breves (C) y 3 problemas (P). La puntación de cada una de ellos se muestra en el enunciado (la nota es sobre cien puntos).**

**Para que el examen haga media con la primera parte de la asignatura es necesario sacar al menos cincuenta puntos (equivalente a un 5) de calificación.**

**El alumno al entregar el examen debe firmar la hoja de asistencia para que el examen sea corregido.**

**La fecha estimada de la publicación de notas es el 15 enero 2014 (se publicaran al menos en el tablón del curso y probablemente en Moodle).**

**La revisión será el 21 enero 2014. Aula y hora por confirmar.**

**PD1 (10 p) IPv6**. Explique en qué consiste la traducción de cabeceras como una herramienta útil en la transición de IPv4 a IPv6, detalle cómo debería implementarse tales traducciones remarcando que limitaciones concretas tiene esta aproximación (puede resultarle útil la Figura 1). Dispone un máximo de 10 líneas para contestar.

 $0$  1 2 3 0 1 2 3 4 5 6 7 8 9 0 1 2 3 4 5 6 7 8 9 0 1 2 3 4 5 6 7 8 9 0 1 +-+-+-+-+-+-+-+-+-+-+-+-+-+-+-+-+-+-+-+-+-+-+-+-+-+-+-+-+-+-+-+-+ |Versión| IHL | Tipo Servicio | +-+-+-+-+-+-+-+-+-+-+-+-+-+-+-+-+-+-+-+-+-+-+-+-+-+-+-+-+-+-+-+-+ | Identificación |Flags| Posición | +-+-+-+-+-+-+-+-+-+-+-+-+-+-+-+-+-+-+-+-+-+-+-+-+-+-+-+-+-+-+-+-+ |Tiempo de Vida | Protocolo | Suma de Control de Cabecera | +-+-+-+-+-+-+-+-+-+-+-+-+-+-+-+-+-+-+-+-+-+-+-+-+-+-+-+-+-+-+-+-+ Dirección de Origen +-+-+-+-+-+-+-+-+-+-+-+-+-+-+-+-+-+-+-+-+-+-+-+-+-+-+-+-+-+-+-+-+ Dirección de Destino +-+-+-+-+-+-+-+-+-+-+-+-+-+-+-+-+-+-+-+-+-+-+-+-+-+-+-+-+-+-+-+-+ | Opciones | Relleno | +-+-+-+-+-+-+-+-+-+-+-+-+-+-+-+-+-+-+-+-+-+-+-+-+-+-+-+-+-+-+-+-+ 1 2 3 0 1 2 3 4 5 6 7 8 9 0 1 2 3 4 5 6 7 8 9 0 1 2 3 4 5 6 7 8 9 0 1 +-+-+-+-+-+-+-+-+-+-+-+-+-+-+-+-+-+-+-+-+-+-+-+-+-+-+-+-+-+-+-+-+ |Versión|Clase d Tráfico| Etiqueta de Flujo | +-+-+-+-+-+-+-+-+-+-+-+-+-+-+-+-+-+-+-+-+-+-+-+-+-+-+-+-+-+-+-+-+ | Longitud de la Carga Útil |Cabcera Siguien|Límite d Saltos| +-+-+-+-+-+-+-+-+-+-+-+-+-+-+-+-+-+-+-+-+-+-+-+-+-+-+-+-+-+-+-+-+ | | + + | | Dirección Origen | | + + | | +-+-+-+-+-+-+-+-+-+-+-+-+-+-+-+-+-+-+-+-+-+-+-+-+-+-+-+-+-+-+-+-+ | | + + | | Dirección Destino | | + + | | +-+-+-+-+-+-+-+-+-+-+-+-+-+-+-+-+-+-+-+-+-+-+-+-+-+-+-+-+-+-+-+-+

*Figura 1‐ Formato de las cabeceras IPV4 e IPV6*

**C1 (5 p) Equidad TCP.** Asuma un usuario que desean transmitir un fichero muy grande entre dos equipos finales en distintos continentes usando el protocolo TCP.

- **A)** Explique una ventaja y una desventaja que tendría el uso de múltiples conexiones paralelas TCP para completar dicha transferencia de fichero para el usuario.
- **B)** Explique una ventaja y una desventaja para la red (esto es, el operador y resto de usuarios de los enlaces usados para conectar los dos equipos finales) del uso de más de una conexión TCP paralela por parte del usuario para hacer dicha transferencia de fichero.

Dispone para esta cuestión un máximo de 4 líneas.

**C2 (10 p) Algoritmos de enrutamiento intra-AS.** Dada la topología mostrada en la Figura 2, asigne costes a los enlaces etiquetadas como *Lxy* para que la tabla de reenvío mostrada en la Tabla 1 sea coherente (dese cuenta que se piden cuatro costes).

El algoritmo de enrutamiento en ejecución es de tipo estado de enlaces (*link state*), y asuma que los costes en cada enlace son simétricos y números enteros en el rango [1,7]. Finalmente asuma que en caso de "empate" la interface con mayor numeración tiene prioridad (i4>i3>i2>i1).

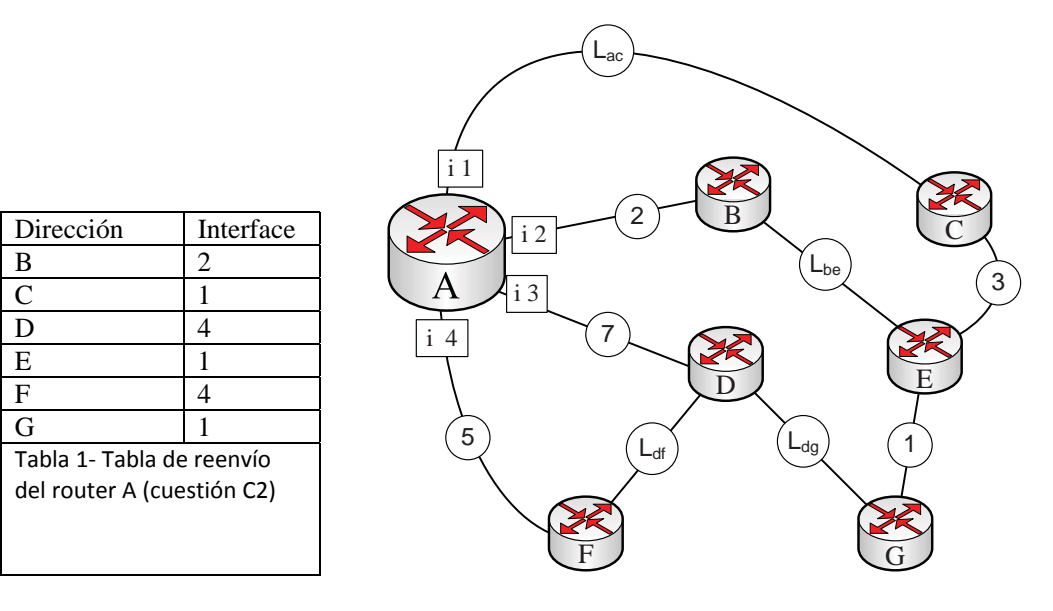

*Figura 2‐ Topología de red para C2, se trata de un grafo no dirigido en el que se muestra un Router A con cuatro interfaces i1, i2, i3 y i4 (en cuadrados), otros 6 routers etiquetados (B‐G) y los costes de los enlaces (en círculos)*

**P1 (30 p) Tablas de reenvío IP.** Facilite las tablas de reenvío IP solicitadas:

**A)** Dada la siguiente tabla de reenvío de un router IP (Tabla reenvío P1.A) con 4 entradas definidos mediante la nomenclatura CIDR, facilite otra tabla de reenvío equivalente pero con exactamente 3 entradas.

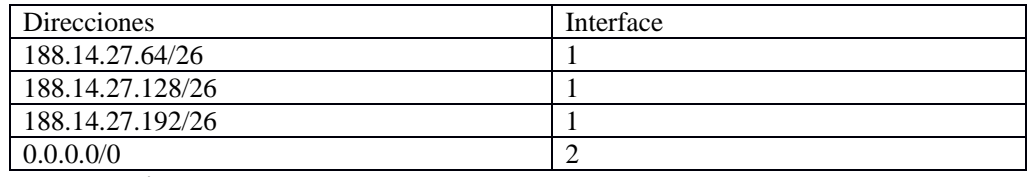

*Tabla reenvío P1.A*

**B)** Dada la siguiente tabla de reenvío de un router IP (Tabla reenvío P1.B) con 6 entradas definidos mediante la nomenclatura CIDR, facilite otra tabla de reenvío equivalente pero con exactamente 2 entradas.

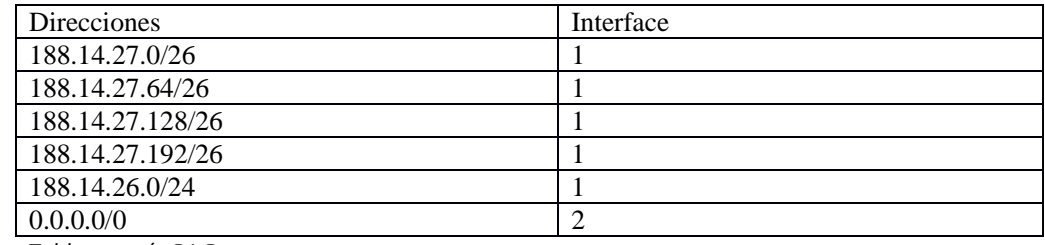

Tabla reenvío P1.B

**C)** Dada la siguiente tabla de reenvío de un router IP (Tabla reenvío P1.C), suponga que se desea añadir dos interfaces más, interfaces 3 y 4, para dar servicio a dos pequeñas redes de oficina. Las direcciones IP de estas dos oficinas tiene que estar incluidas dentro del rango disponible que es 188.14.33.0/24 (inicialmente asignado en su totalidad a la interface 1). Se desea que la subred detrás de la Interface 3 tenga exactamente 8 direcciones IP, y detrás de la Interface 4 haya exactamente 48 direcciones IP. Facilite esta nueva tabla de reenvío sabiendo que no puede tener más de 5 entradas. Explique cada una de estas nuevas entradas.

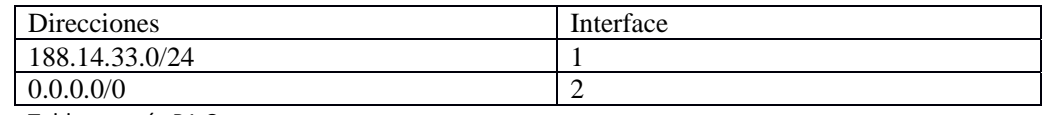

Tabla reenvío P1.C

**P2 (20 p) Enrutamiento en Internet.** Observe la Figura 3, muestra varios sistemas autónomos (AS) numerados del 1 al 5 (ASi), los enlaces que hay entre ellos y la topología interna de cada uno.

AS1 está ejecutando OSPF como protocolo enrutamiento intra-AS, y el resto de ASs ejecutan RIP. En cuanto al protocolo de enrutamiento inter-AS todos ellos ejecutan BGP.

Puede asumir que ha transcurrido suficiente tiempo desde que se inició los algoritmos de enrutamiento de modo que puede asumir que han convergido.

- **A)** En la tabla de reenvío de C determine que interface (I1 o I2) debe aparecer como salida para los paquetes destinados a E, es imprescindible que explique la razón en 1 línea.
- **B)** En la tabla de reenvío de A determine que interface (I1 o I2) debe aparecer como salida para los paquetes destinados a E, es imprescindible que explique la razón en 1 línea.
- **C)** En la tabla de reenvío de B determine que interface (I1, I2, I3) debe aparecer como salida para los paquetes destinados a D, es imprescindible que explique la razón en 1 línea.
- **D)** En la tabla de reenvío de A determine que interface (I1 o I2) debe aparecer como salida para los paquetes destinados a C, es imprescindible que explique la razón en 1 línea.

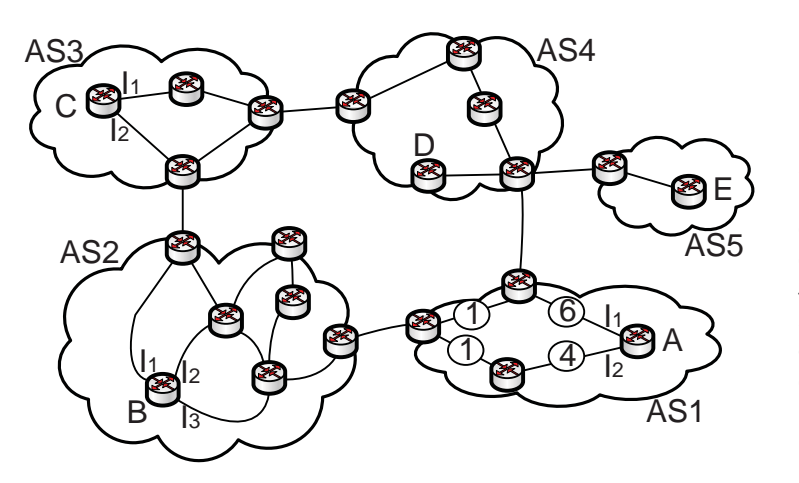

*Figura 3‐ Escenario para P2. Observe que los sistemas autónomos están numerados del 1 al 5 (ASi), 5 routers han sido etiquetados con letras A‐ E, y que los costes de los enlaces internos de AS1 están dentro de círculos*

**P3 (25 p) TCP y ventana de congestión.** En una red experimental se desea evaluar el rendimiento de varios protocolos y compararlos con TCP Reno que se tiene como protocolo de referencia. Se procede a transmitir un fichero muy grande a lo largo de una conexión que implica varios saltos, y se mide en el emisor el tamaño de su ventana de congestión por ciclo de transmisión. La Figura 4 muestra los resultados para TCP, y varios protocolos experimentales (Experimento 1, Experimento 2 y Experimento 3) en estado estacionario tras horas de ejecución. Puede asumir que la ventana de recepción es infinita, el tamaño del MSS es 65kB (puede ignorar cabeceras y k=1000), por último el RTT medio es 1 s.

- **A)** Calcule el tasa/caudal/*throughput* medio (en Mb/s) para TCP y cada una de las tres propuestas experimentales.
- **B)** Con los resultados de A) en cuenta, diga cual protocolo escogería para un despliegue real y diga que ventajas e inconvenientes ve en su elección.

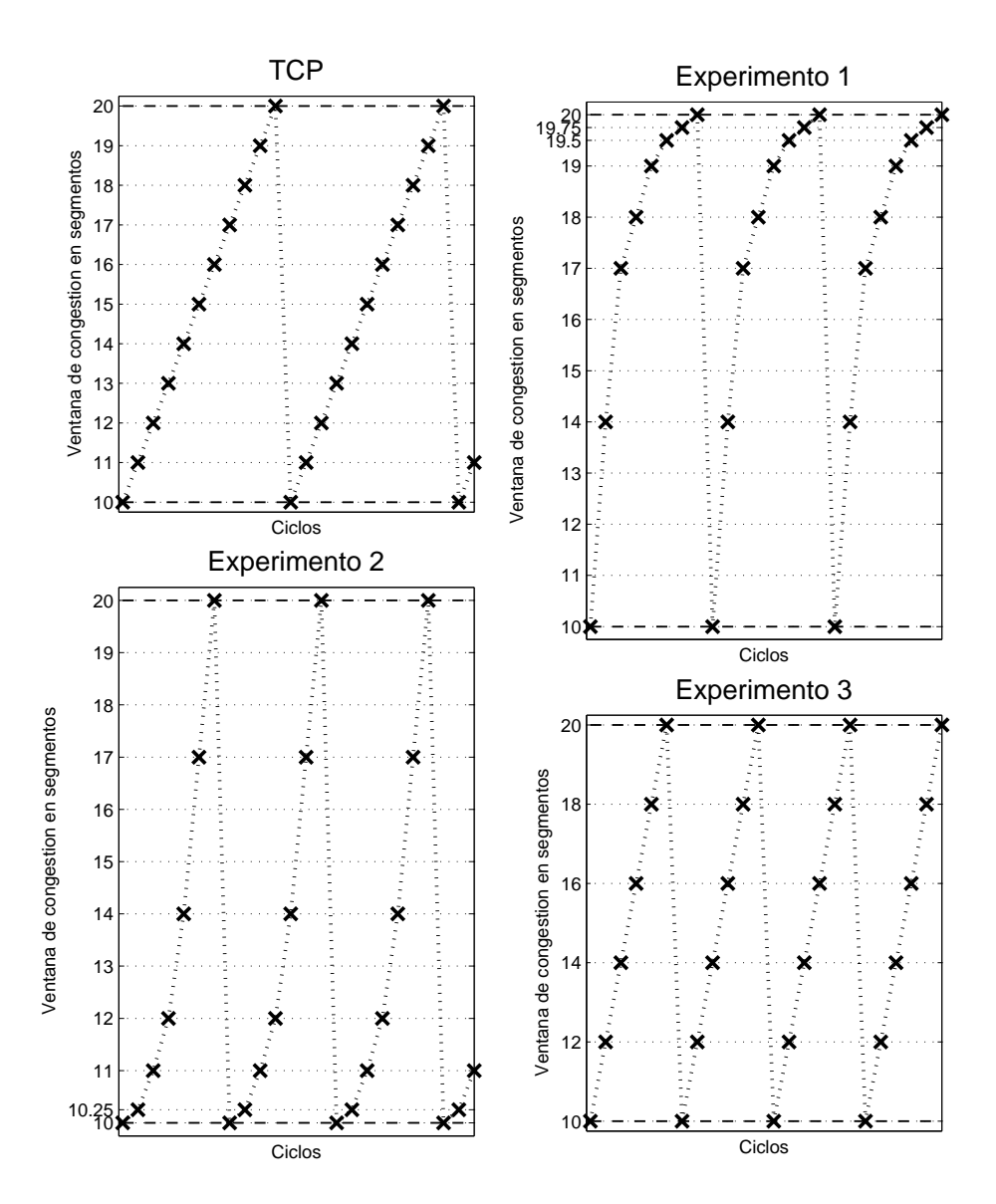

Figura 4- Ventanas de congestión medidas en emisor por ciclo de transmisión (aspas) para TCP y cada *uno de los protocolos experimentales para un tiempo de experimento indeterminado pero de horas de duración*